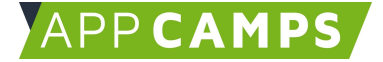

## **Info für Lehrkräfte**

## < Konzepte & Grundlagen der Programmierung />

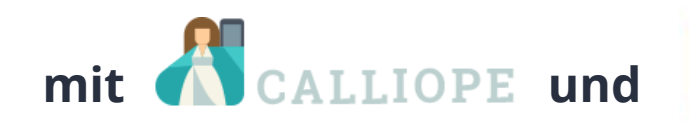

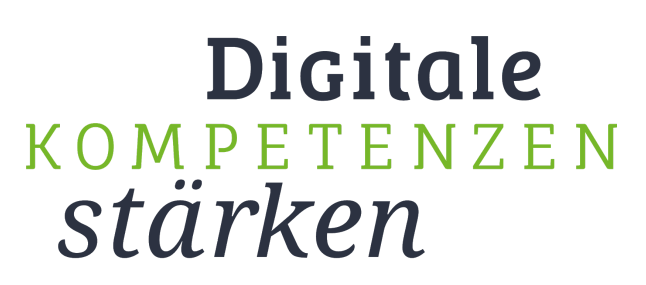

**APPCAMPS** 

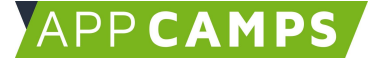

## < Konzepte der Informatik />

Bei der Erstellung von Befehlen, Anwendungen und Spielen für den Calliope mini lernen Kinder spielerisch grundlegende Konzepte der Informatik und Programmiermethoden.

Zudem wird das logisches Denken geschult und ein fundiertes Verständnis für Programme und Anwendungen geschaffen, welche wir im Alltag täglich nutzen. Auch Problemlösungs- und Projektkompetenz wird gefördert.

Die Kinder lernen und üben:

- Konzepte der Informatik und Programmiermethoden
- Besseres Verständnis für digitale Anwendungen
- Ideen von der ersten Konzeption bis zum abgeschlossenen Projekt umsetzen
- Logisches Denken
- Probleme erkennen und lösen

Einige grundlegende Konzepte der Informatik, welche in den

- vier Sitzungen des Calliope NEPO Basiskurses
- zwei Sitzungen des Calliope NEPO Aufbaukurses Natur

vermittelt werden, möchten wir nachfolgend kurz erläutern.

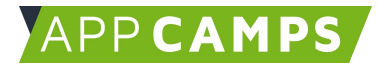

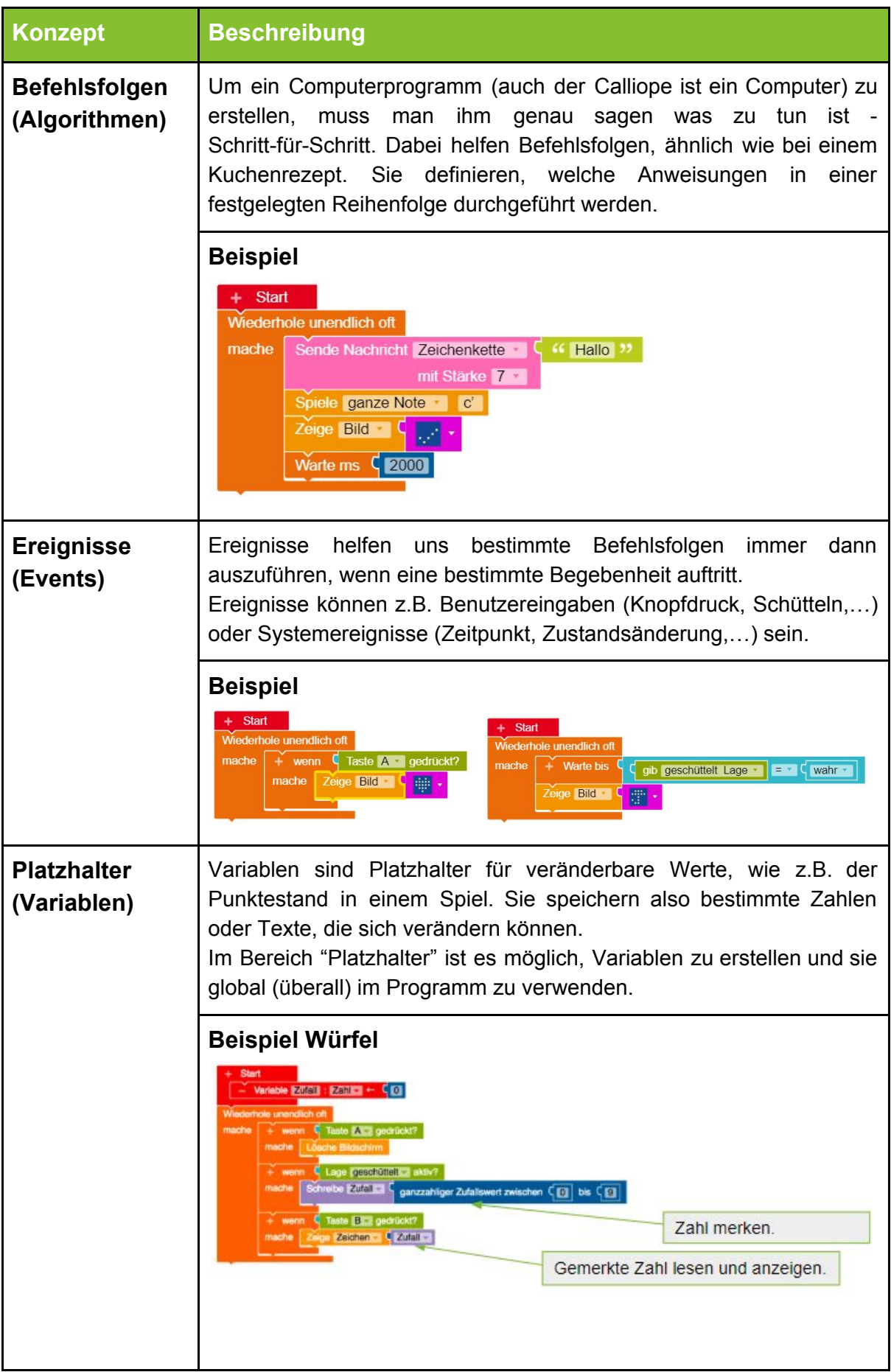

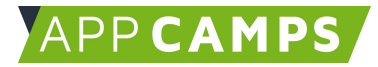

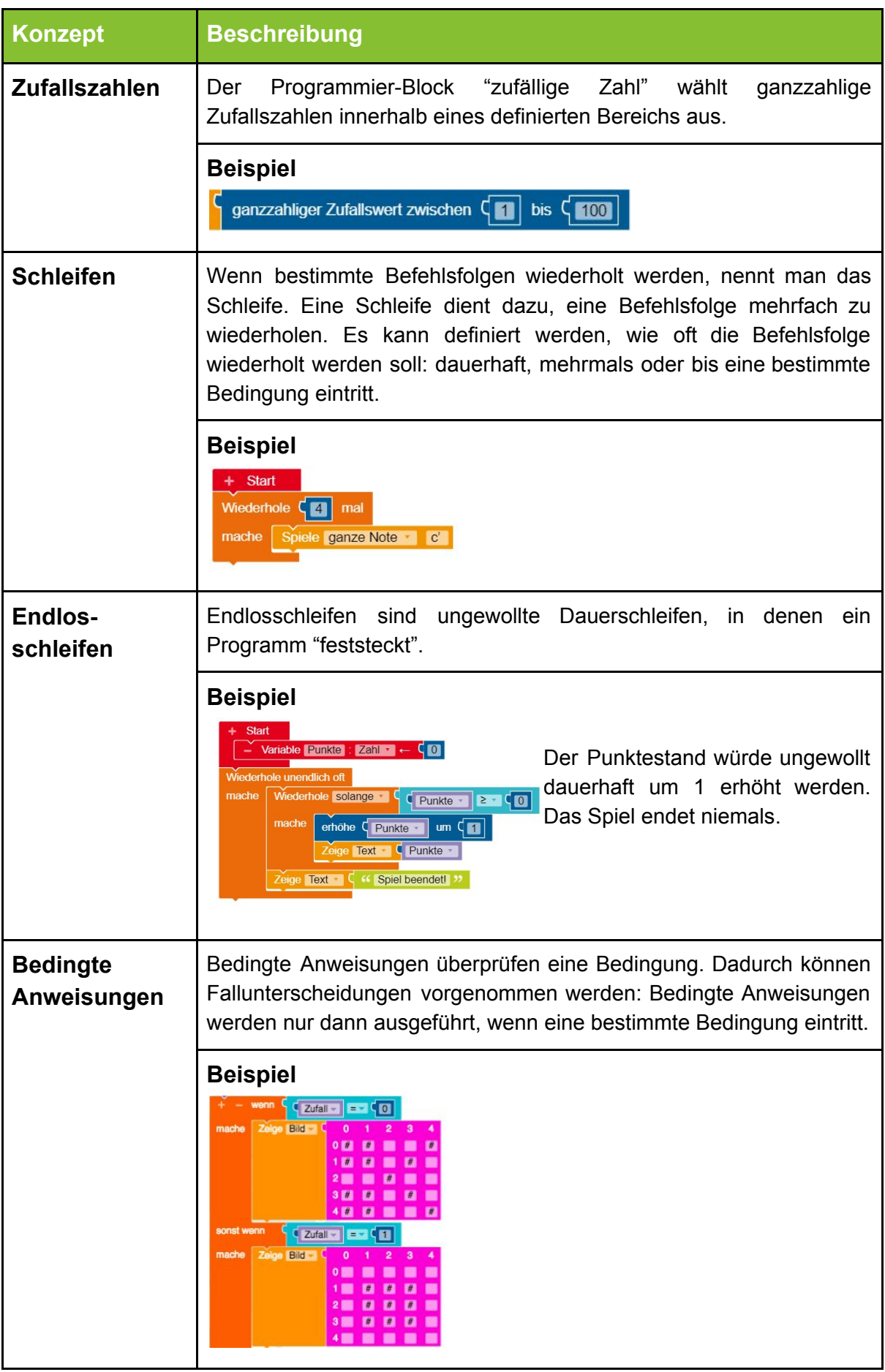

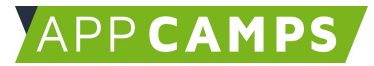

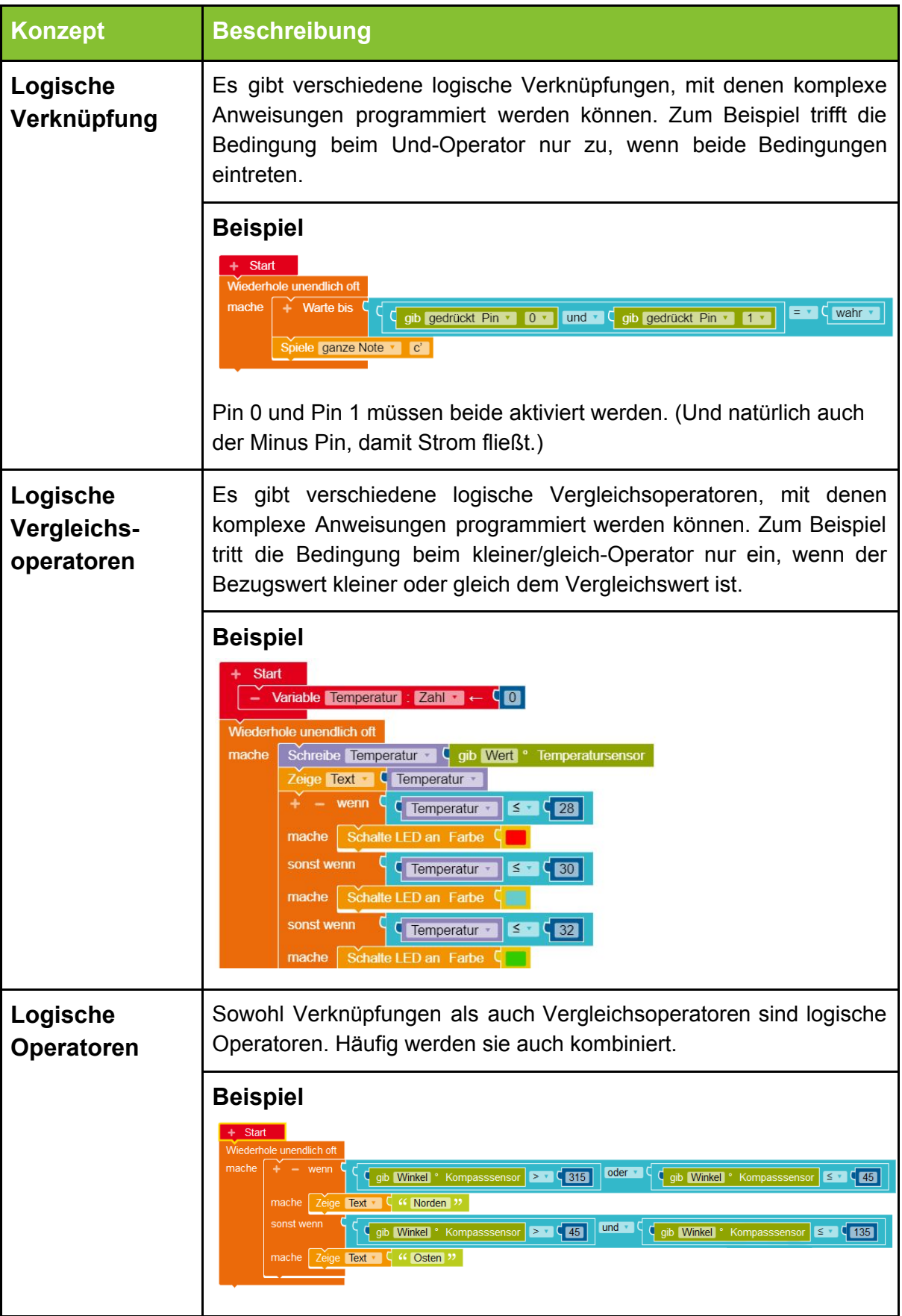

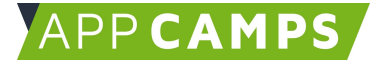

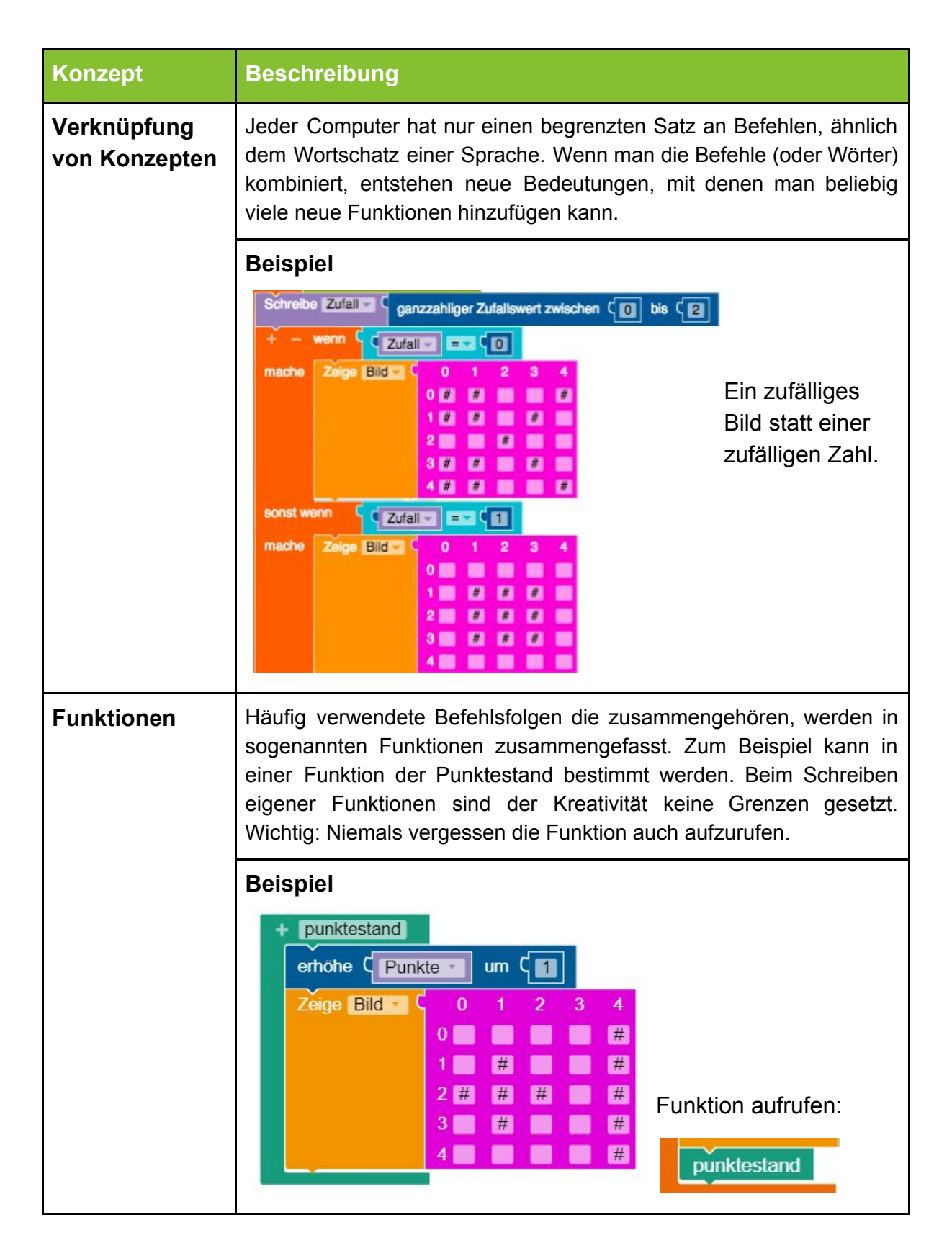

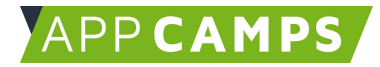

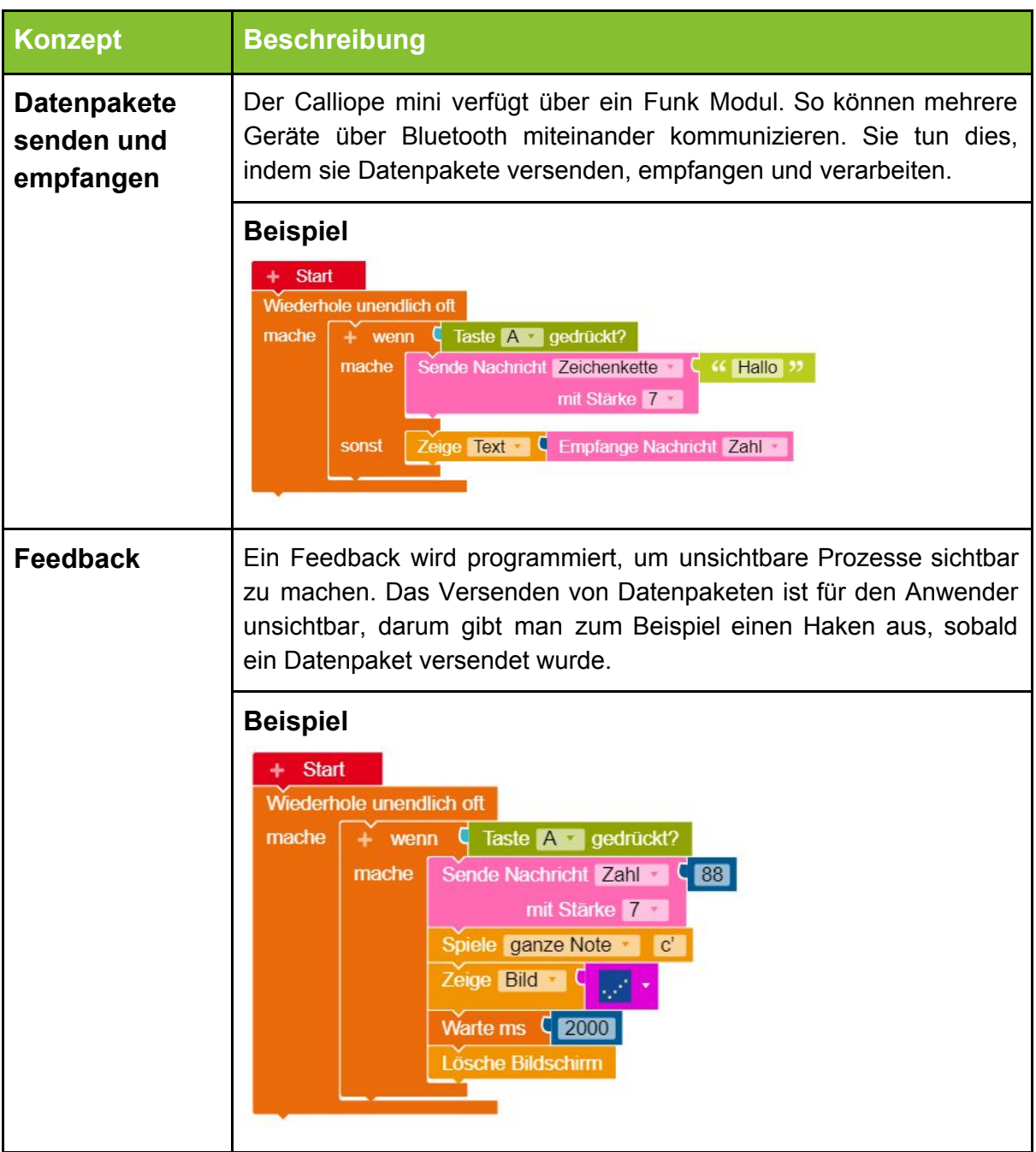